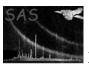

# rmftools

June 2, 2019

#### Abstract

A suite of tools to assist in developing the response generation tasks.

### 1 Use

| pipeline processing  | no  |  |
|----------------------|-----|--|
| interactive analysis | yes |  |

# 2 Description

This package contains a suite of tasks to aid in the development of the tasks rmfgen and arfgen.

It currently contains the following tools

- readrmf, to view one or more rows of an RMF dataset
- getcal response, which displays the response information directly from the CAL, for a single row (expected to be removed in favour if **calview**.
- readimage, which converts one of more rows of an image into columns in a new table (for use with the FTOOL dmprmf).
- comparermf, which compares the RMF generated by **rmfgen** with that stored in the CAL. This is used to validate the RMF.

Of these, the task **readrmf** is considered useful to other developers and users, and a separate task description is written for this.

#### 3 Comments

• None.

## References